# **Statistiques**

# à une variable Calcul des paramètres Statistiques

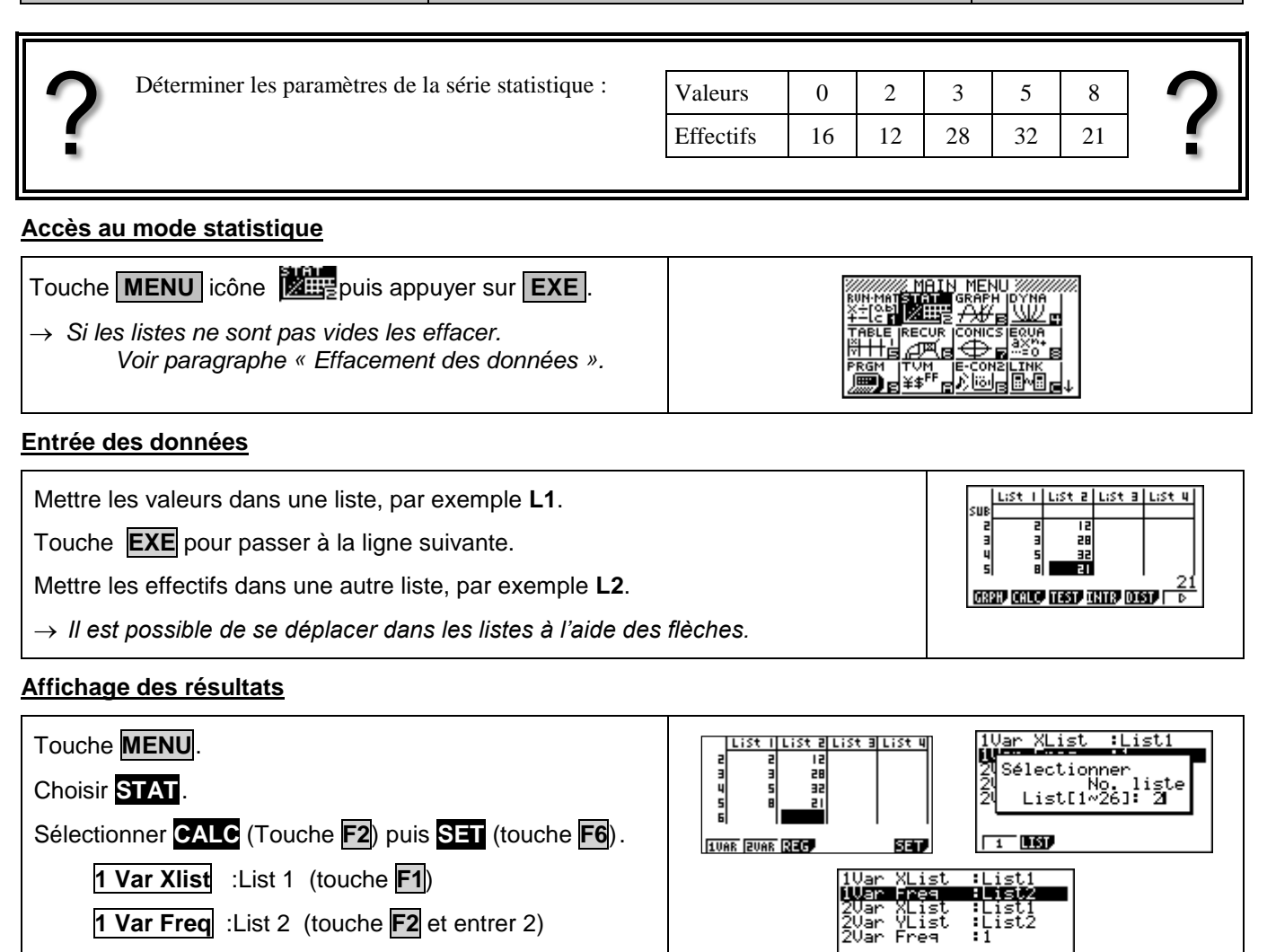

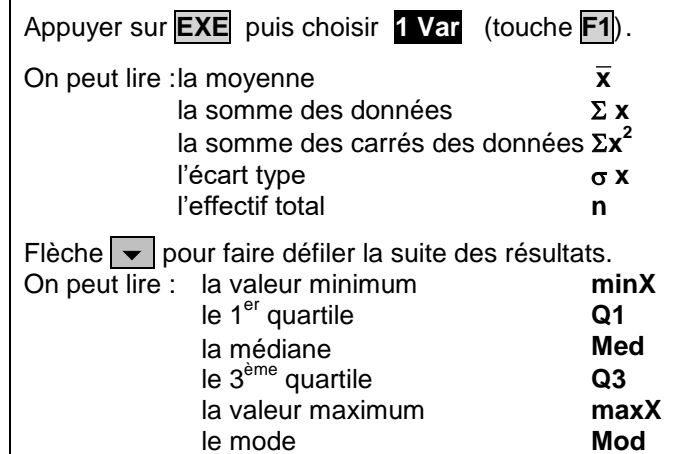

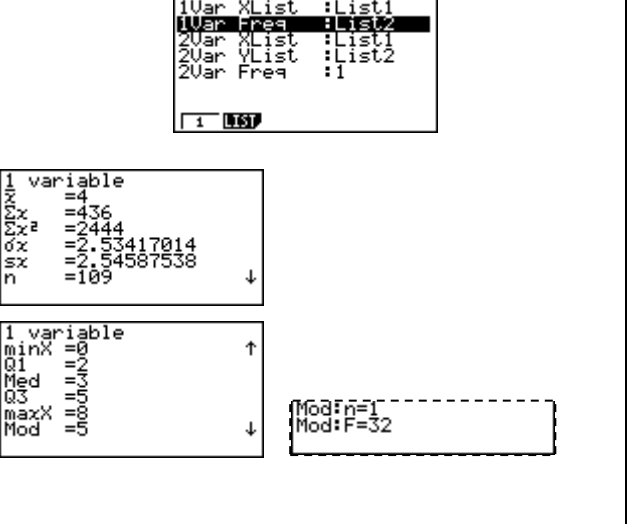

# **Effacement des données**

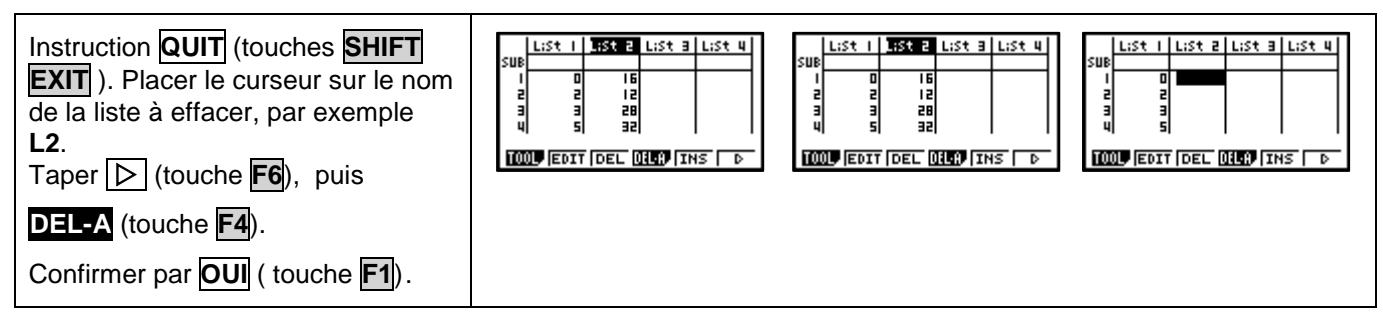

# *Compléments* **Données brutes (sans effectifs)**

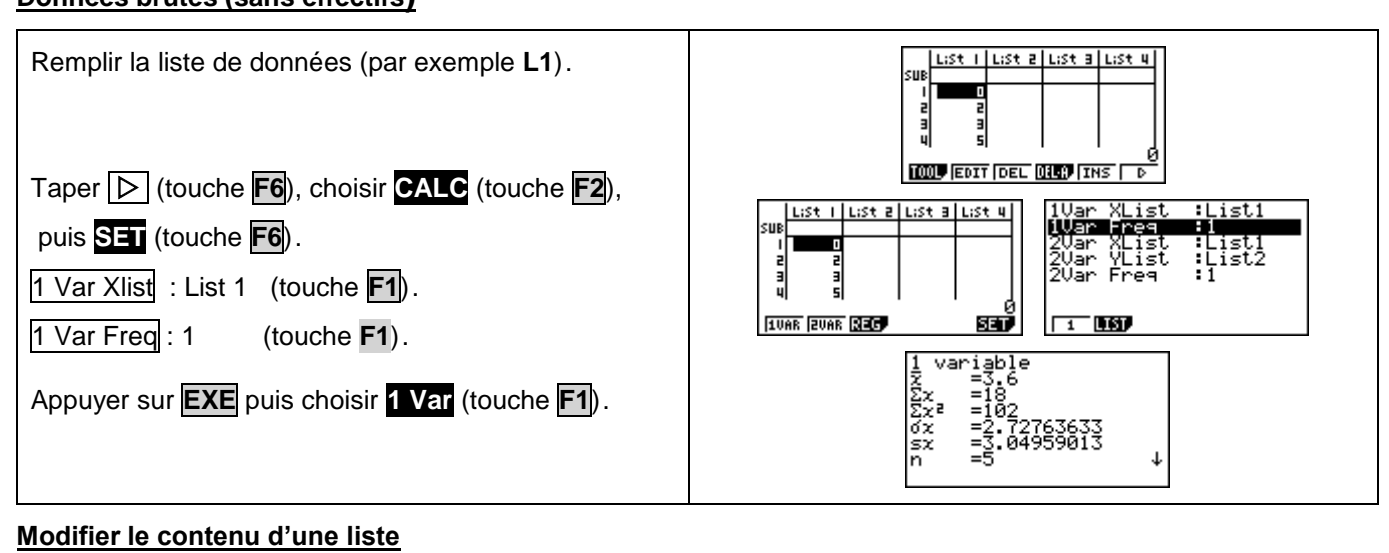

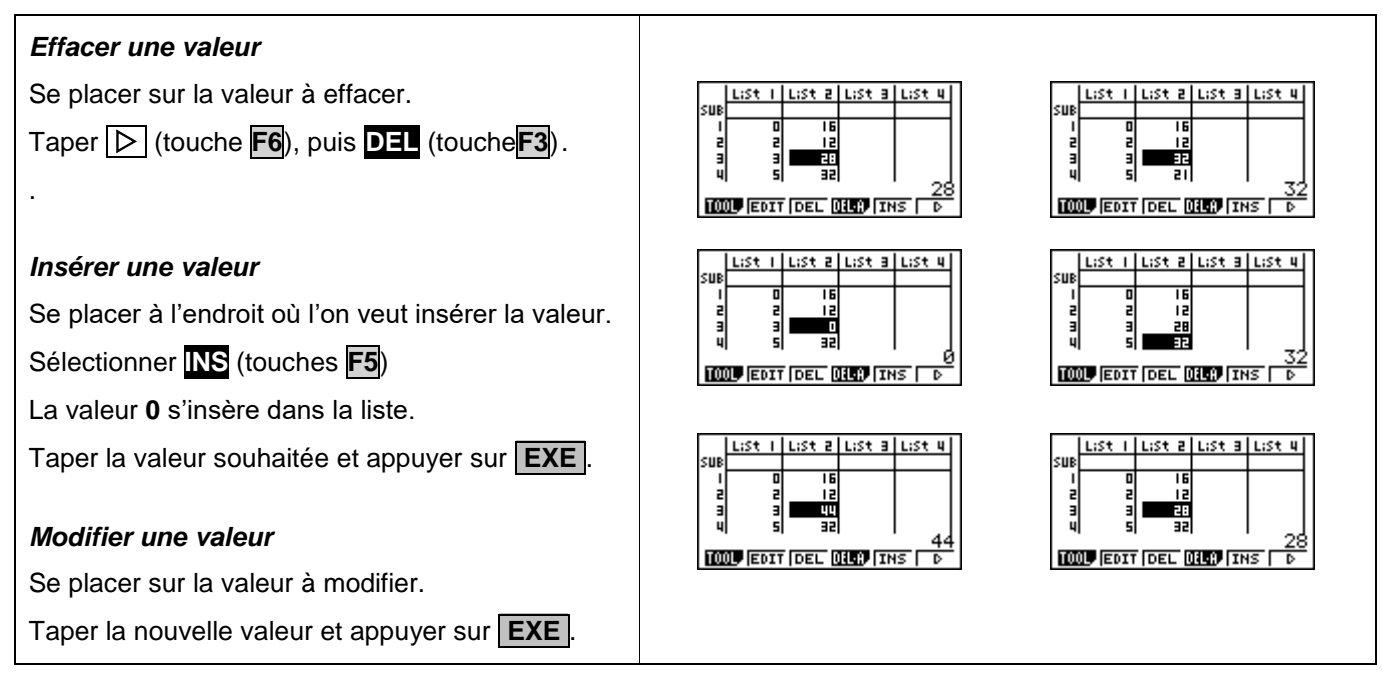

# *Problèmes pouvant être rencontrés*

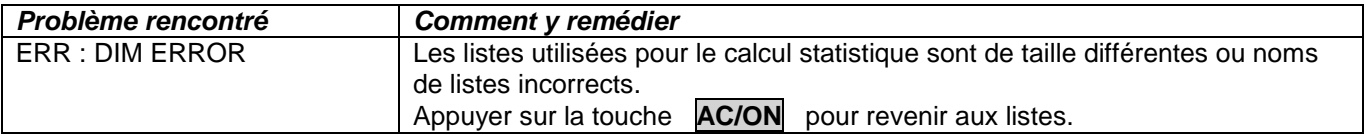

# *Commentaires*

#### **1** Mode de calcul des quartiles

*Le mode de calcul des quartiles Q1 et Q3 n'est pas le même que celui préconisé dans les programmes. De ce fait, les résultats obtenus seront souvent différents des résultats attendus.*

#### **Signification du paramètre sx.**

*Il s'agit de l'estimation de l'écart type d'une population dont la série de données saisies est un échantillon. Ce nombre est légèrement supérieur à l'écart type réel de la série de données* **x** n *.* 

# **! Détermination de la variance .**

*Elle s'obtient en calculant* (σ x)<sup>2</sup>